## **Applications du livre :**

## **Tableau de bord : la page d'accueil de back-office,PrestaShop**

[http://doc.prestashop.com/pages/viewpage.action?pageId=51185393&preview=/51185393/52298144/connexion002](http://doc.prestashop.com/pages/viewpage.action?pageId=51185393&preview=/51185393/52298144/connexion002-dashboard.png) [dashboard.png](http://doc.prestashop.com/pages/viewpage.action?pageId=51185393&preview=/51185393/52298144/connexion002-dashboard.png)

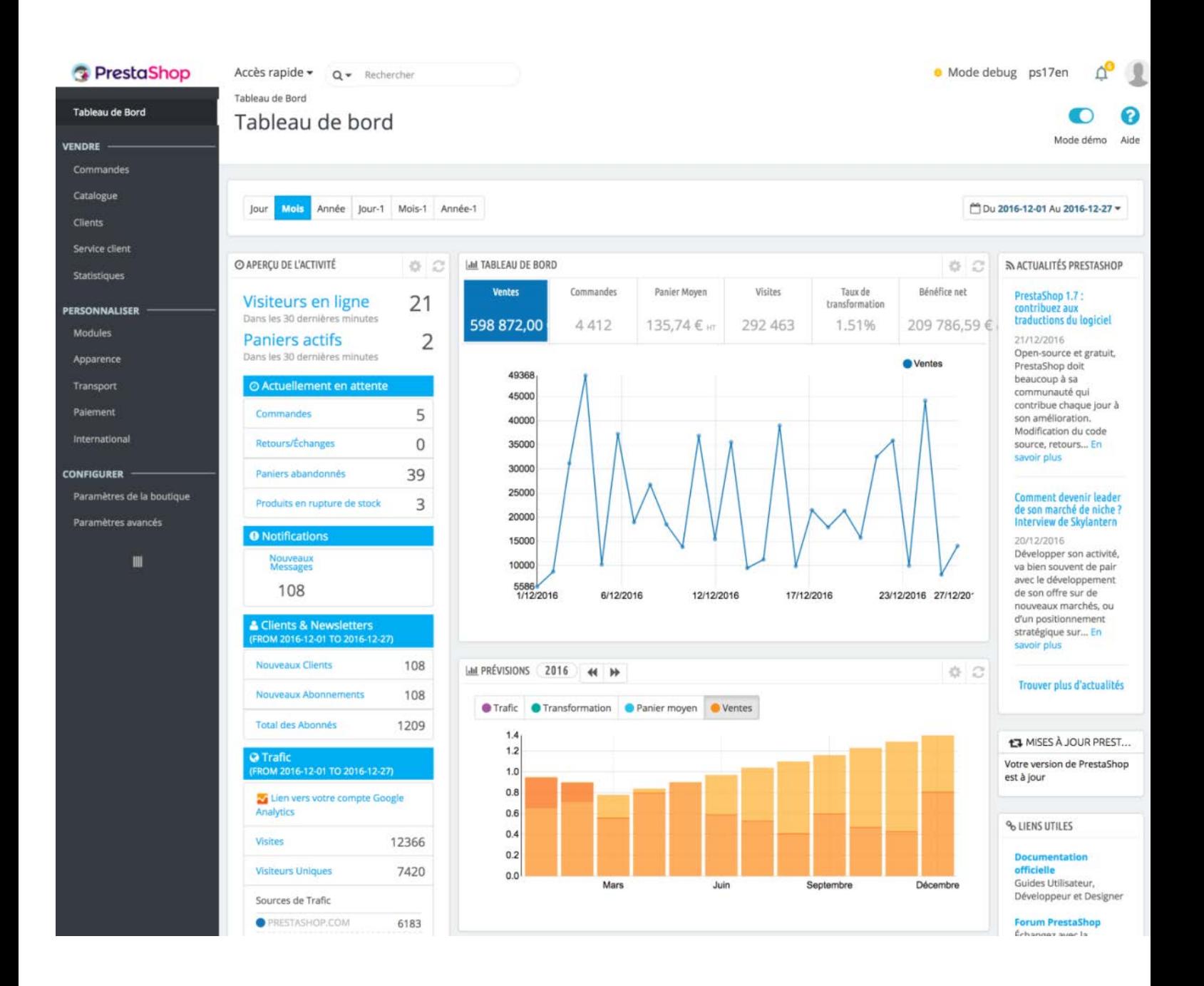